*Cash Management Formulas...* 1/8

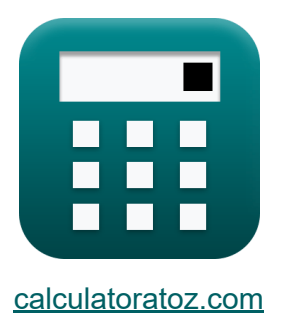

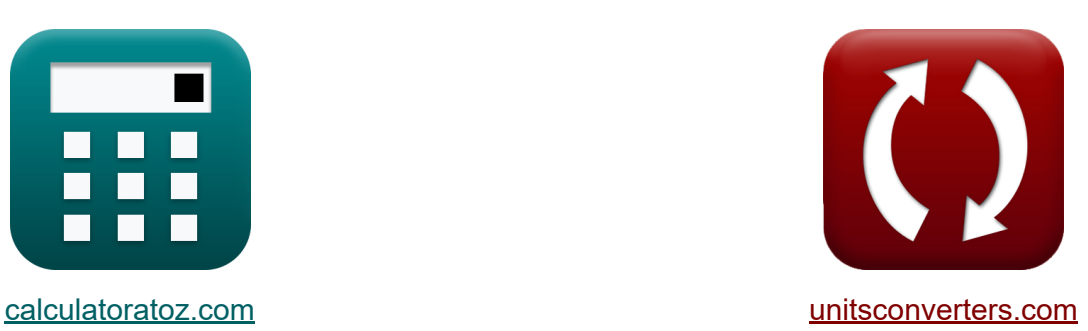

# **Gestión de efectivo Fórmulas**

¡Ejemplos!

**iCalculadoras! i**Ejemplos! **iConversiones!** 

Marcador **[calculatoratoz.com](https://www.calculatoratoz.com/es)**, **[unitsconverters.com](https://www.unitsconverters.com/es)**

Cobertura más amplia de calculadoras y creciente - **¡30.000+ calculadoras!** Calcular con una unidad diferente para cada variable - **¡Conversión de unidades integrada!**

La colección más amplia de medidas y unidades - **¡250+ Medidas!**

¡Siéntete libre de COMPARTIR este documento con tus amigos!

*[Por favor, deje sus comentarios aquí...](https://docs.google.com/forms/d/e/1FAIpQLSf4b4wDgl-KBPJGChMJCxFlqrHvFdmw4Z8WHDP7MoWEdk8QOw/viewform?usp=pp_url&entry.1491156970=Gesti%C3%B3n%20de%20efectivo%20F%C3%B3rmulas)*

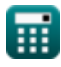

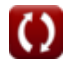

# **Lista de 9 Gestión de efectivo Fórmulas**

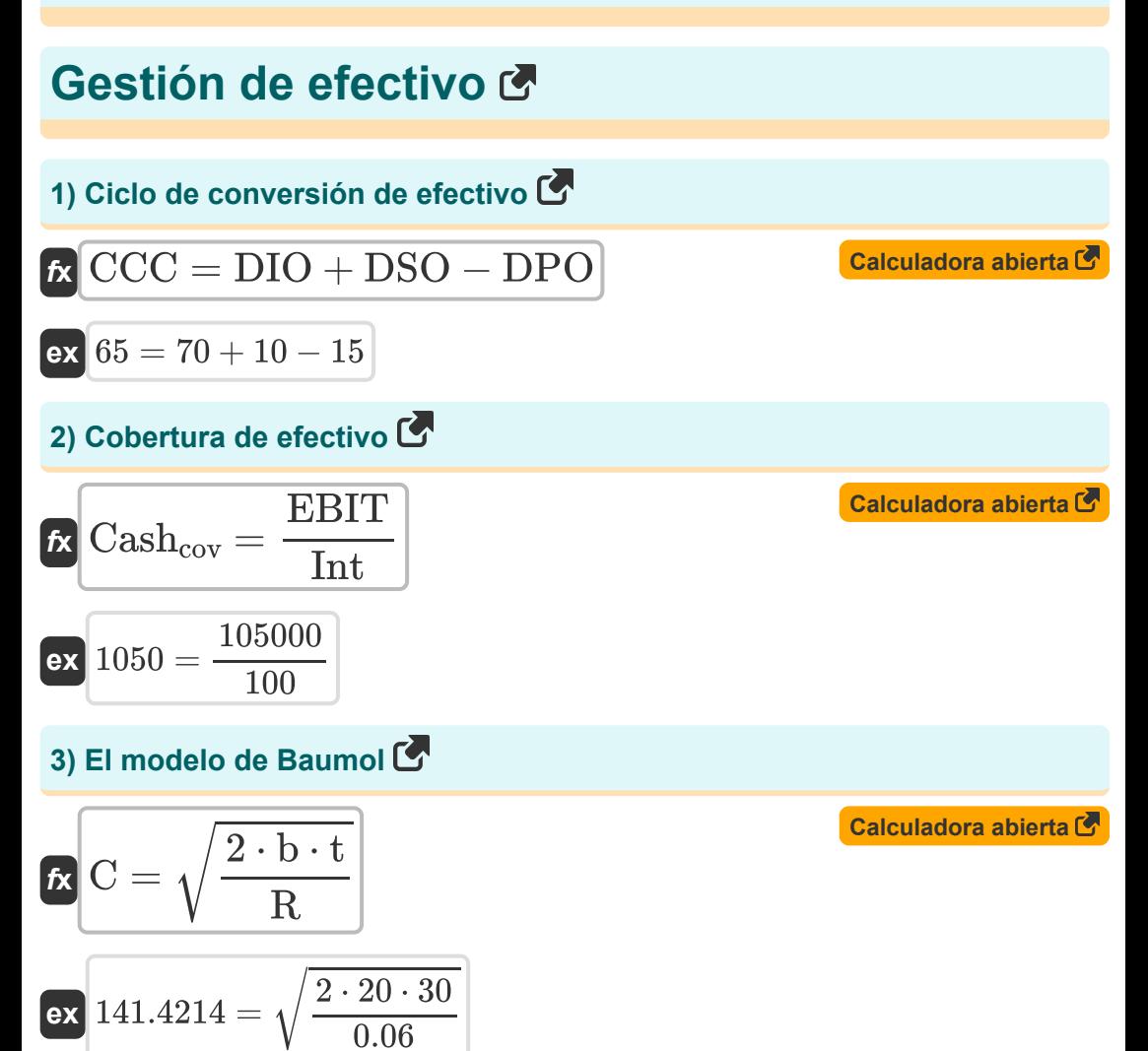

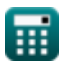

*Cash Management Formulas...* 3/8

#### **4) Modelo Merton**

$$
\begin{aligned} \textbf{tx} \, \overline{\textbf{DD}} &= \ln\bigg(\frac{\textbf{V}}{\textbf{D}_\text{M}}\bigg) + \frac{\left(\textbf{Rf} + \frac{(\sigma_{\text{cav}})^2}{2}\right) \cdot \textbf{T}}{\sigma_{\text{cav}} \cdot \sqrt{\textbf{T}} }\\ \textbf{ex} \, \overline{\textbf{126.1931}} &= \ln\bigg(\frac{20000}{10000}\bigg) + \frac{\left(5 + \frac{(0.2)^2}{2}\right) \cdot 25}{0.2 \cdot \sqrt{25}} \end{aligned} \hspace{1cm} \textbf{c} \textbf{z} \textbf{z}
$$

 $\frac{1}{3}$ 

#### **5) Modelo Miller Orr**

$$
\mathbf{z} = 3 \cdot \left(\frac{3 \cdot b \cdot \sigma}{4 \cdot \frac{R}{360}}\right)^{\frac{1}{3}}
$$

$$
\text{ex } 744.7635 = 3 \cdot \left( \frac{3 \cdot 20 \cdot 170}{4 \cdot \frac{0.06}{360}} \right)
$$

**6) Pista de efectivo implícita** 

$$
\begin{aligned} \n\textbf{k} \text{ ICRun} &= \frac{\text{CBal}}{\text{NB}} \\ \n\textbf{ex} \text{ 1.142857} &= \frac{80000}{70000} \n\end{aligned}
$$

**[Calculadora abierta](https://www.calculatoratoz.com/es/implied-cash-runway-calculator/Calc-44234)** 

**[Calculadora abierta](https://www.calculatoratoz.com/es/miller-orr-model-calculator/Calc-43210)** 

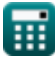

*Cash Management Formulas...* 4/8

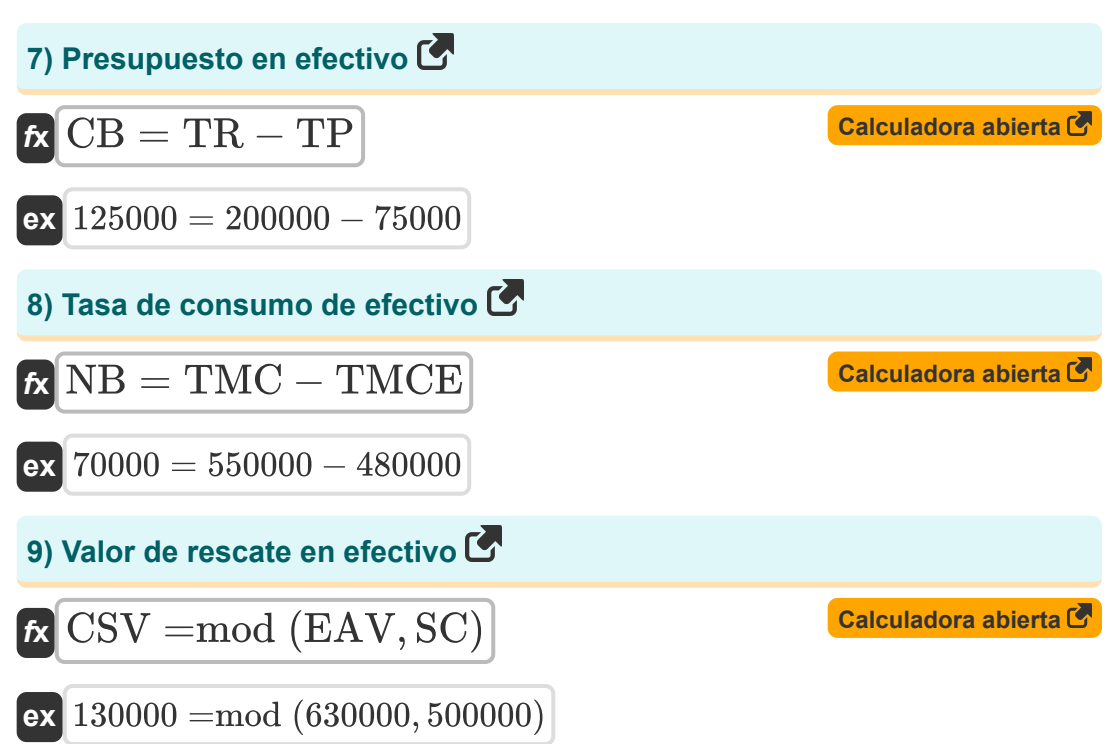

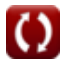

## **Variables utilizadas**

- **b** Costo de conversión
- **C** Costo de proporcionar un servicio
- **Cashcov** Cobertura de efectivo
- **CB** Presupuesto en efectivo
- **CBal** Saldo en efectivo
- **CCC** Ciclo de conversión de efectivo
- **CSV** Valor de rescate en efectivo
- **D<sup>M</sup>** Valor de mercado de la deuda de la empresa  $\bullet$
- **DD** Distancia al valor predeterminado  $\bullet$
- **DIO** Días de inventario pendientes
- **DPO** Días por pagar pendientes  $\bullet$
- **DSO** Días de ventas pendientes  $\bullet$
- **EAV** Valor acumulado mejorado
- **EBIT** Ganancias antes de intereses e impuestos
- **ICRun** Pista de efectivo implícita  $\bullet$
- **Int** Gastos por intereses
- **NB** Quema neta
- **R** Tasa de interés
- **Rf** Tasa de interés libre de riesgo
- **SC** Cargos de rendición
- **t** Necesidad total de efectivo
- **T** Tiempo de madurez
- **TMC** Ventas mensuales totales en efectivo
- **TMCE** Gastos mensuales totales en efectivo

*Cash Management Formulas...* 6/8

- **TP** Pagos totales
- **TR** Recibos totales
- **V** Valor de mercado de los activos de la empresa
- **Z** Modelo Miller Orr
- **σ** Diferencia
- **σcav** Volatilidad del valor de los activos de la empresa

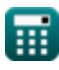

## **Constantes, funciones, medidas utilizadas**

- Función: **ln**, ln(Number) *El logaritmo natural, también conocido como logaritmo en base e, es la función inversa de la función exponencial natural.*
- Función: **mod**, mod(dividend, divisor) *La función módulo, también conocida como "mod", representa el resto cuando se dividen dos números positivos.*
- Función: **sqrt**, sqrt(Number) *Una función de raíz cuadrada es una función que toma un número no negativo como entrada y devuelve la raíz cuadrada del número de entrada dado.*

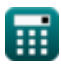

#### **Consulte otras listas de fórmulas**

- **Presupuesto de capital Fórmulas**
- **Gestión de efectivo Fórmulas**

¡Siéntete libre de COMPARTIR este documento con tus amigos!

#### **PDF Disponible en**

[English](https://www.calculatoratoz.com/PDF/Nodes/12077/Cash-management-Formulas_en.PDF) [Spanish](https://www.calculatoratoz.com/PDF/Nodes/12077/Cash-management-Formulas_es.PDF) [French](https://www.calculatoratoz.com/PDF/Nodes/12077/Cash-management-Formulas_fr.PDF) [German](https://www.calculatoratoz.com/PDF/Nodes/12077/Cash-management-Formulas_de.PDF) [Russian](https://www.calculatoratoz.com/PDF/Nodes/12077/Cash-management-Formulas_ru.PDF) [Italian](https://www.calculatoratoz.com/PDF/Nodes/12077/Cash-management-Formulas_it.PDF) [Portuguese](https://www.calculatoratoz.com/PDF/Nodes/12077/Cash-management-Formulas_pt.PDF) [Polish](https://www.calculatoratoz.com/PDF/Nodes/12077/Cash-management-Formulas_pl.PDF) [Dutch](https://www.calculatoratoz.com/PDF/Nodes/12077/Cash-management-Formulas_nl.PDF)

*4/10/2024 | 9:56:46 AM UTC [Por favor, deje sus comentarios aquí...](https://docs.google.com/forms/d/e/1FAIpQLSf4b4wDgl-KBPJGChMJCxFlqrHvFdmw4Z8WHDP7MoWEdk8QOw/viewform?usp=pp_url&entry.1491156970=Gesti%C3%B3n%20de%20efectivo%20F%C3%B3rmulas)*